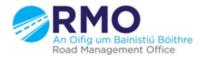

Working together effectively Ag obair go héifeachtach le chéile

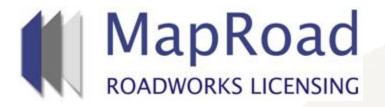

| Title:     | Selecting A Condition Template |  |
|------------|--------------------------------|--|
| Reference: | 17                             |  |
| Revision:  | 0                              |  |
| Date:      |                                |  |

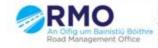

Working together effectively Ag obair go héifeachtach le chèile

# If a Conditioner wishes to select a Condition Template to add a specific Condition they need to select on "Licence Form", "Conditions" and then "Add Condition"

| 👼 🎇 https://maproadroadworksi 🗙                                                                                                    | _ a x                                                                                                    |
|----------------------------------------------------------------------------------------------------|----------------------------------------------------------------------------------------------------|
| ← → C ① https://maproadroadworkslicensing.ie/MRL/ManageLicense-19134                                                                                                    | 🖈 🔅                                                                                                    |
|                                                                                                    | 🗟 licensing 🗢 settings                                                                                                    |
|                                                                                                    |                                                                                                    |
| 2017DR0002 T2 Eircom                                                                                                    | Assigned: DLRD RMO Admin Account - Area 1<br>You're acting as: Road Opening Conditioner Approver                                                                                                    |
| Licence Form Works Form Document Folder Notifications Discussions Fee                                                                                                    | S Actions & Info Hide Sidebar 🗮                                                                                                    |
| Works Segments () Works Details Traffic Assets Affected Standard Conditions Conditions                                                                                                    | Stage Description                                                                                                    |
| Conditions<br>All Standard Licensing Conditions are automatically attached to this licence. If you wish to add any spec<br>select the Add Condition button. All new conditions will need to be approved for inclusion on the licence<br>Conditioning Departments |                                                                                                    |
| Conditioning Group Person in Charge Signed Off By Options                                                                                                    | Show on page can be submitted for approval.                                                                                                    |
| Engineering Department No person in charge of group This group has not signed off Department Sig                                                                                                    | The stage Info.     Licence Actions:                                                                                                    |
| Traffic Department No person in charge of group This group has not signed off Department Sig                                                                                                    | an-off Submit for Approval                                                                                                    |
| Water Works Department No person in charge of group Aoife O'Neill Reopen to Dep                                                                                                    | artment Refuse Licence                                                                                                    |
| Add C                                                                                                    | Condition Invite Departments Options:                                                                                                    |
|                                                                                                    | Assign Licence                                                                                                    |
|                                                                                                    | Close Application Contacts  Close Application Contacts  Close Eircom RMO Admin – eircom@rmo.ie Phone: 00000000 Address: GF-03 eircom HQ,, 1 Heuston South Quartar,, St John's Road,, Dublin 8  Din Dún Laoghaire-Rathdown County Council Phone: 012054700 Address: County Hall, Marine Road, Dún Laoghaire Co. Dublin  EN R @ 0 2003/2017 |

### "Select Condition Template"

| 👼 🔣 https://maproadroadworks 🗙                                                              |                                                       |                                       | <u> </u>                                                                                                    |
|---------------------------------------------------------------------------------------------|-------------------------------------------------------|---------------------------------------|----------------------------------------------------------------------------------------------------|
|                                                                                             | licensing.ie/MRL/ManageLicense-19134                  |                                       | Account Dún Laoghaire-Rathdown County Council - Logout                                                                                                    |
| ROADWORKS LICENSING                                                                         |                                                       |                                       |                                                                                                    |
|                                                                                             |                                                       |                                       | 🔁 licensing 🗢 settings                                                                                                    |
| 2017DR0002 T2 Eircom                                                                        |                                                       |                                       | DLRD RMO Admin Account - Area 1<br>Road Opening Conditioner Approver                                                                                                    |
| Licence Form Works Form                                                                     | Document Folder Notifications Discus                  | sions Fees                            | Actions & Info Hide Sidebar 🗮                                                                                                    |
| Works Segments 🕘 Works Details T                                                            | affic Assets Affected Standard Conditions Cond        | itions                                | Stage Description                                                                                                    |
| Create Condition<br>When creating a specific condition, y<br>amend the details as required. | ou can enter details of the condition from scratch or | choose a saved condition template and | Please review the application and add any<br>specific conditions that are to apply to the<br>licence. The Request Edit button on the licence<br>form tabs can be used to highlight any<br>changes you want the applicant to make to the<br>application. A conditioning department can<br>indicate they have finished conditioning by<br>selecting the Department Sign-off option. All<br>pending conditions must be processed by a |
| Conditioning Department:                                                                    | Select Condition Template                             |                                       | Conditioner Approver before the application<br>can be submitted for approval.                                                                                                    |
|                                                                                             |                                                       |                                       | Licence Actions:                                                                                                    |
| Condition Title:                                                                            |                                                       | 0                                     | Submit for Approval                                                                                                    |
| Condition Description:                                                                      | E Source 《 1 1 1 1 1 1 1 1 1 1 1 1 1 1 1 1 1 1        |                                       | Refuse Licence                                                                                                    |
|                                                                                             |                                                       |                                       | Options:                                                                                                    |
|                                                                                             |                                                       |                                       | Assign Licence                                                                                                    |
|                                                                                             |                                                       |                                       | Application Contacts<br>Eircom RMO Admin – eircom@rmo.ie<br>Phone: 000000000 Address: GF-03 eircom<br>HQ., 1 Heuston South Quartar., St John's                                                                                                    |
| Fee:                                                                                        |                                                       |                                       | Road,, Dublin 8                                                                                                    |
| Attachments:                                                                                | Attach File(s)                                        |                                       | ■ Dún Laoghaire-Rathdown County Council     Phone: 012054700     Address: County Hall, Marine Road, Dún     Laoghaire. Co. Dublin                                                                                                    |
| 🌆 Start 🔯 😭 😭                                                                               | ) 🕘 🖳 🍋                                               |                                       | EN 🗭 🗭 👘 🎲 16:46<br>20/03/2017                                                                                                    |

### Select the conditions which have been created by the relevant Conditioning Department

| 👼 🎇 https://maproadroadworksi 🗙                                                                                                    | <u>_</u>  @  ×                                                                                                    |
|----------------------------------------------------------------------------------------------------|----------------------------------------------------------------------------------------------------|
| C       ① https://maproadroadworkslicensing.ie/MRL/ManageLicense-19134         ROADWORKS LICENSING       ② DLRD RMO Admin Accoording                                                                      | unt Dún Laoghaire-Rathdown County Council - Logout                                                                                                    |
|                                                                                                    |                                                                                                    |
|                                                                                                    | 🖾 LICENSING 🌼 SETTINGS                                                                                                    |
|                                                                                                    | D RMO Admin Account - Area 1<br>Opening Conditioner Approver                                                                                                    |
| Licence Form Works Form Document Folder Notifications Discussions Fees                                                                                                    | Actions & Info Hide Sidebar 🗮                                                                                                    |
| Works Segments () Works Details Traffic Assets Affected Standard Conditions Conditions                                                                                                    | Stage Description                                                                                                    |
| Condition Templates<br>Conditioning Departments that you are assigned to and that have condition templates exist for them are displayed below. Select a<br>department to display its condition templates. | Please review the application and add any<br>specific conditions that are to apply to the<br>licence. The Request Edit button on the licence<br>form tabs can be used to highlight any<br>changes you want the applicant to make to the<br>application. A conditioning department can<br>indicate they have finished conditioning by<br>selecting the Department Sign-off option. All<br>pending conditions must be processed by a<br>Conditioner Approver before the application<br>can be submitted for approval. |
| A Engineering Department                                                                                                    | Hide Stage Info.<br>Licence Actions:                                                                                                    |
| A Area 1                                                                                                    |                                                                                                    |
|                                                                                                    | Submit for Approval                                                                                                    |
|                                                                                                    | Refuse Licence                                                                                                    |
|                                                                                                    | Options:                                                                                                    |
|                                                                                                    | Assign Licence                                                                                                    |
| about://                                                                                                    | Application Contacts<br>Eircom RMO Admin – eircom@rmo.ie<br>Phone: 000000000 Address: GF-03 eircom<br>HQ, 1 Heuston South Quartar,, St John's<br>Road,, Dublin 8<br>En Dún Laoghaire-Rathdown County Council<br>Phone: 012054700<br>Address: County Hall, Marine Road, Dún<br>Laoghaire, Co. Dublin                                                                                                    |

#### Select the relevant Condition.

| 👼 🎇 https://maproadroadworks 🗙                                                                                                    | <u>-</u>                                                                                                    |
|----------------------------------------------------------------------------------------------------|----------------------------------------------------------------------------------------------------|
| ←                                                                                                    | 화 :<br>unt Dún Laoghaire-Rathdown County Council - Logout                                                                                                    |
|                                                                                                    | 🔁 licensing 🗢 settings                                                                                                    |
|                                                                                                    |                                                                                                    |
|                                                                                                    | RMO Admin Account - Area 1<br>Opening Conditioner Approver                                                                                                    |
| Licence Form Works Form Document Folder Notifications Discussions Fees                                                                                                    | Actions & Info Hide Sidebar 🗮                                                                                                    |
| Works Segments (1) Works Details Traffic Assets Affected Standard Conditions Conditions                                                                                                    | Stage Description                                                                                                    |
| Condition Templates<br>Conditioning Departments that you are assigned to and that have condition templates exist for them are displayed below. Select a<br>department to display its condition templates. | Please review the application and add any<br>specific conditions that are to apply to the<br>licence. The Request Edit button on the licence<br>form tabs can be used to highlight any<br>changes you want the applicant to make to the<br>application. A conditioning department can<br>indicate they have finished conditioning by<br>selecting the Department Sign-off option. All<br>pending conditions must be processed by a<br>Conditioner Approver before the application<br>can be submitted for approval. |
| A Engineering Department                                                                                                    | Hide Stage Info.<br>Licence Actions:                                                                                                    |
| The & Body     Fee     Options       1. Reinstatement condition     €0.00     Select       Minimum area of path to be reinstated 2×2 metres.     Select                                                   | Submit for Approval                                                                                                    |
| A Area 1                                                                                                    | Options:                                                                                                    |
| 25tart 🕞 😂 😂 📴 🏹                                                                                                    | Application Contacts<br>Eircom RMO Admin - eircom@rmo.ie Phone: 00000000 Address: GF-03 eircom HQ, 1 Heuston South Quartar,, St John's Road,, Dublin 8<br>Foun Laoghaire-Rathdown County Council Phone: 012054700 Address: County Hall, Marine Road, Dún Laoghaire Co. Dublin<br>EN * P @ 0 16:49 20(03/2017                                                                                                    |

## As per below then select "Confirm" which will add the condition to the existing standard conditions.

| 👼 🥂 https://maproadroadworks 🗙                                       |                                                                                             | _ @  ×                                                                                                    |
|----------------------------------------------------------------------|---------------------------------------------------------------------------------------------|----------------------------------------------------------------------------------------------------|
| ← → C ③ https://maproadroadworl                                      | x <b>slicensing.ie/</b> MRL/ManageLicense-19134                                             |                                                                                                    |
| Licence Form Works Form                                              | Document Folder Notifications Discussions Fees                                              | Actions & Info Hide Sidebar 🗮                                                                                                    |
| Works Segments (1) Works Details 1                                   | raffic Assets Affected Standard Conditions Conditions                                       | Stage Description                                                                                                    |
| Create Condition                                                     |                                                                                             | Please review the application and add any<br>specific conditions that are to apply to the<br>licence. The Request Edit button on the licence<br>form tabs can be used to highlight any<br>changes you want the applicant to make to the                                  |
| When creating a specific condition, y amend the details as required. | ou can enter details of the condition from scratch or choose a saved condition template and | application. A conditioning department can<br>indicate they have finished conditioning by<br>selecting the Department Sign-off option. All<br>pending conditions must be processed by a<br>Conditioner Approver before the application<br>can be submitted for approval. |
| Conditioning Department:                                             | Engineering Department                                                                      | Hide Stage Info.     Licence Actions:                                                                                                    |
| Condition Title:                                                     | Reinstatement condition                                                                     |                                                                                                    |
| Condition Description:                                               | B Source                                                                                    | Submit for Approval           Refuse Licence                                                                                                    |
|                                                                      | ]∃ ⊞   <≣ /≣   99 %4%   ≣ ≅ ≣   +¶ ¶4 I III @ @ Ω Styles ▼ Format ▼                         |                                                                                                    |
|                                                                      | Minimum area of path to be reinstated 2x2 metres.                                           | Options:                                                                                                    |
|                                                                      |                                                                                             | Assign Licence                                                                                                    |
|                                                                      |                                                                                             | Application Contacts                                                                                                    |
|                                                                      |                                                                                             | Eircom RMO Admin – eircom@rmo.ie Phone: 000000000 Address: GF-03 eircom                                                                                                    |
|                                                                      | li.                                                                                         | HQ,, 1 Heuston South Quartar,, St John's                                                                                                    |
| Fee:                                                                 |                                                                                             | Road,, Dublin 8<br>🖩 Dún Laoghaire-Rathdown County Council                                                                                                    |
| Attachments:                                                         | Attach File(s)                                                                              | Phone: 012054700                                                                                                    |
|                                                                      |                                                                                             | Address: County Hall, Marine Road, Dún<br>Laoghaire, Co. Dublin                                                                                                    |
|                                                                      | Confirm Cancel                                                                              | One Contacts Info.                                                                                                    |
|                                                                      | Maproad Roadworks Licensing  Home  FAQs  Privacy Statement   Cookie Policy  Support         |                                                                                                    |
| 🍂 Start 💽 🚞 🧟                                                        | e 🕹 📖 e 🔄                                                                                   | EN 🗭 🗭 👘 🕪 16:52<br>20/03/2017 🌄                                                                                                    |

### Please submit any queries to the RMO through <u>Support@mrl.jitbit.com</u>

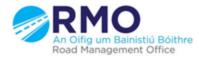

Working together effectively Ag obair go héifeachtach le chéile